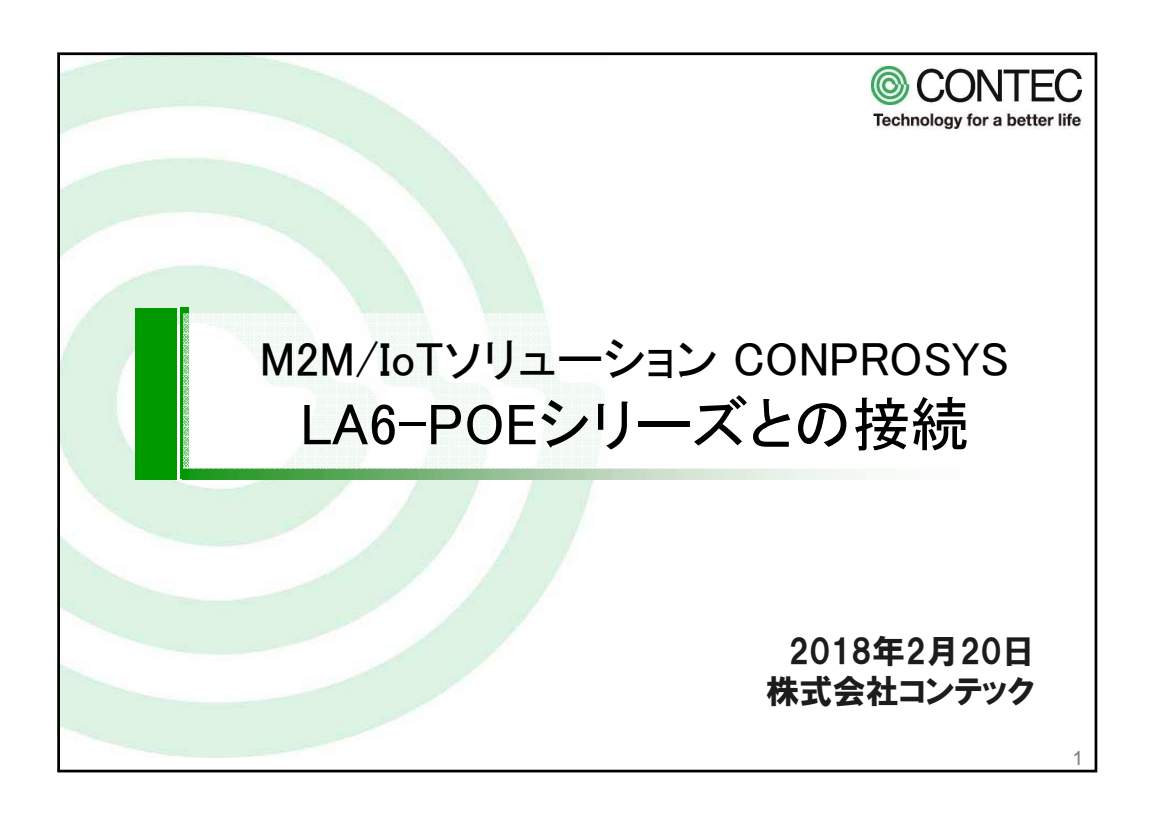

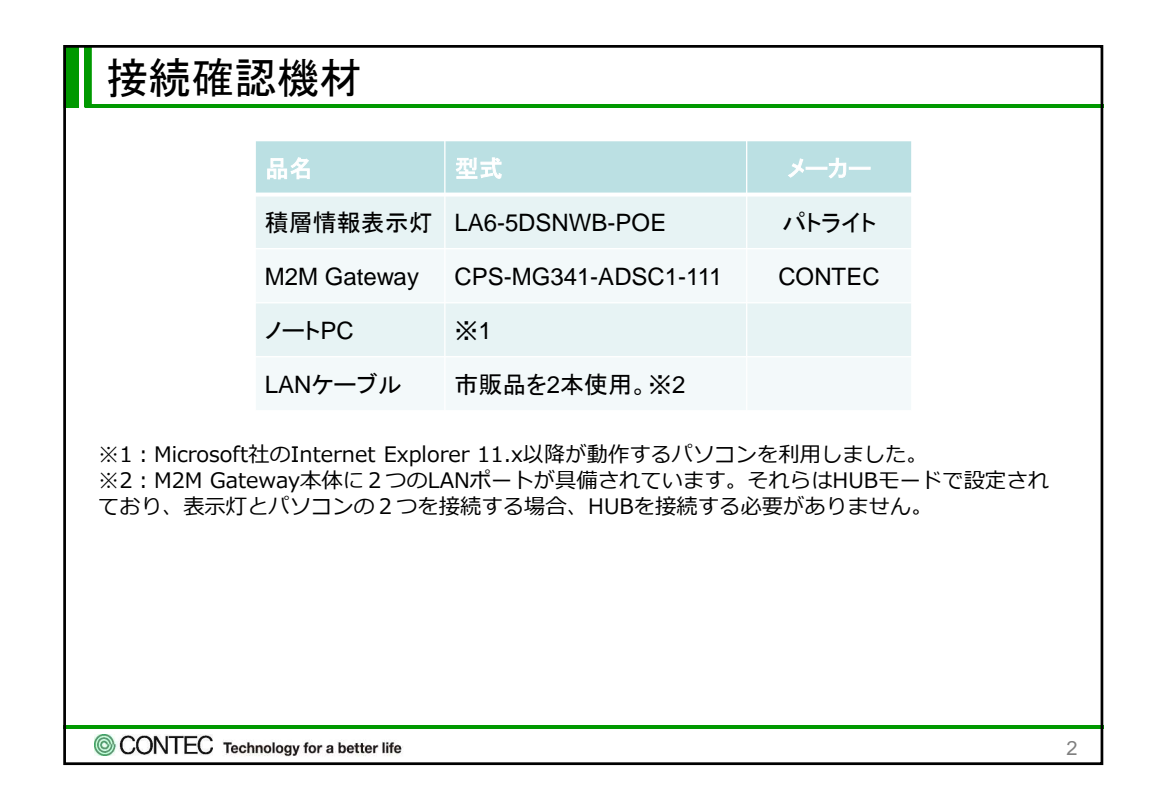

1

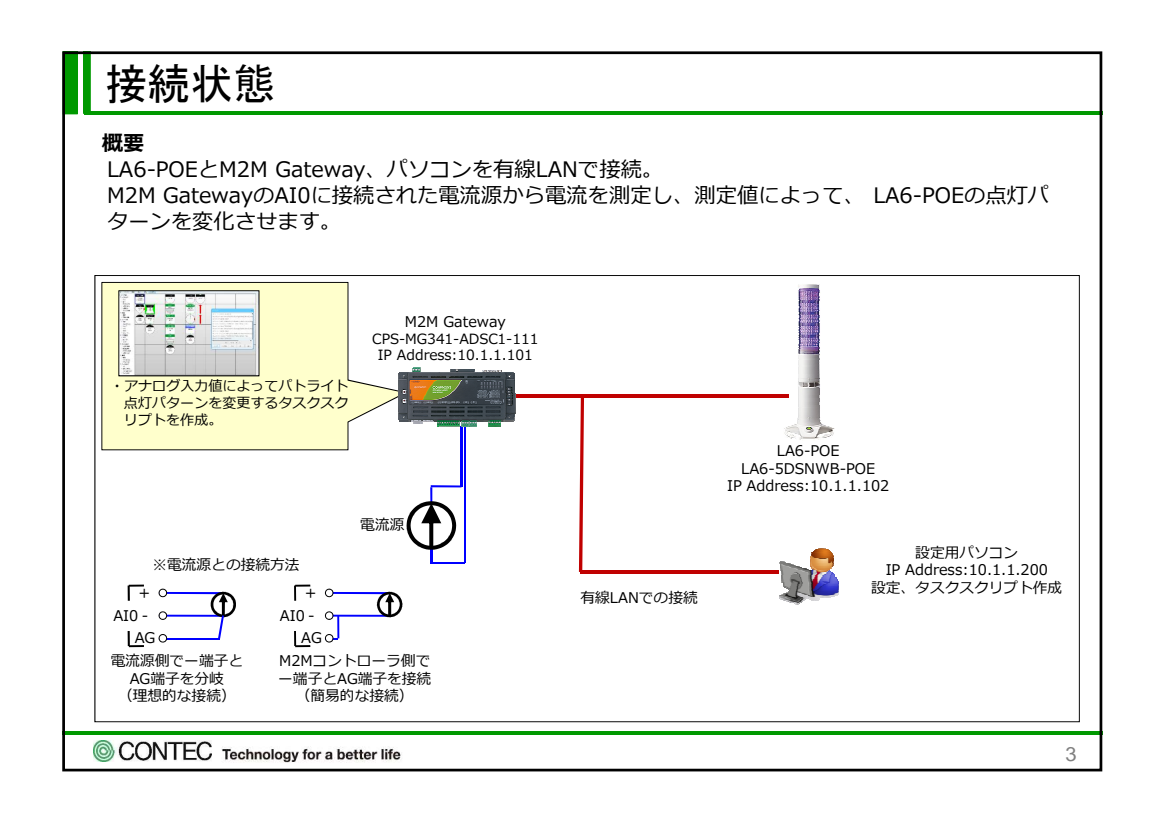

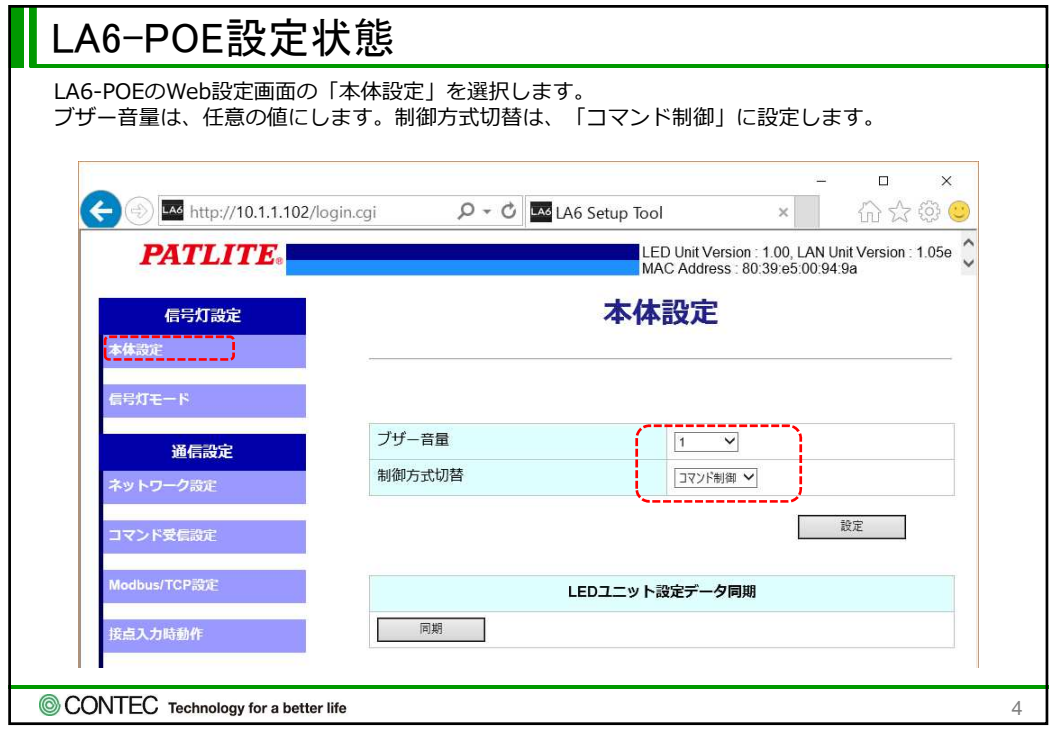

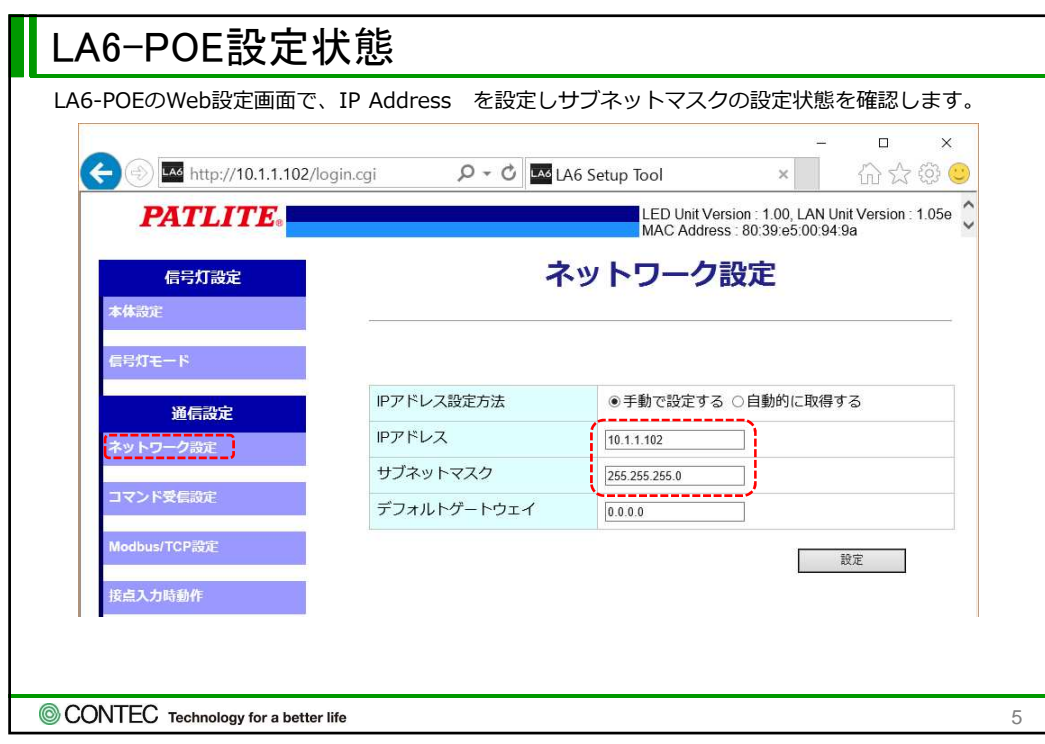

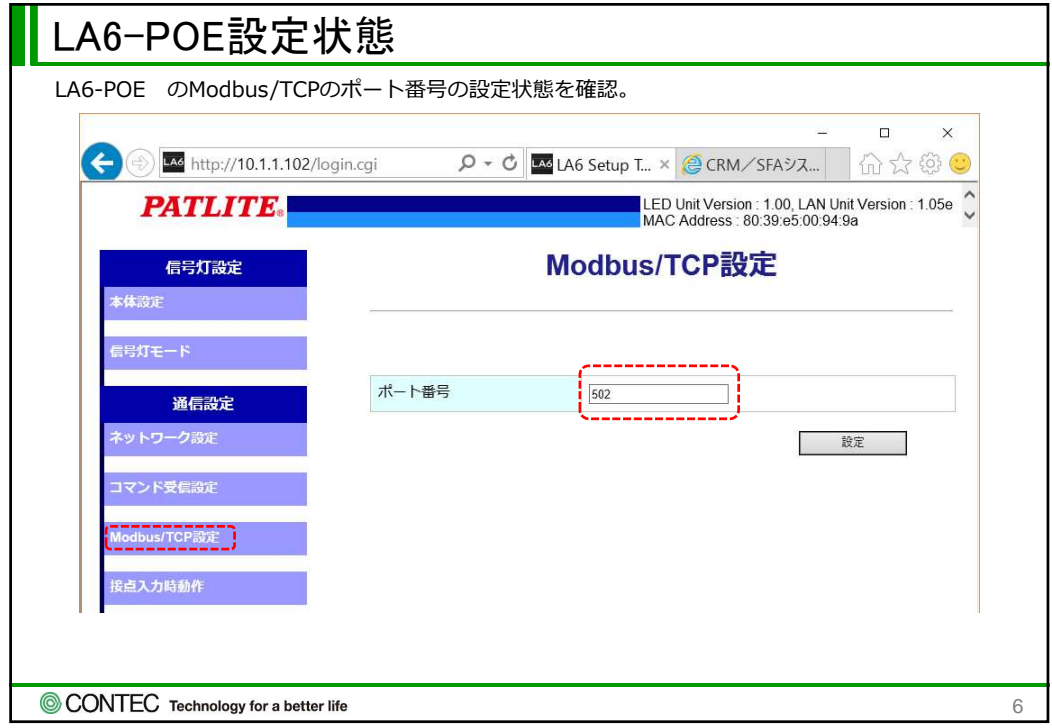

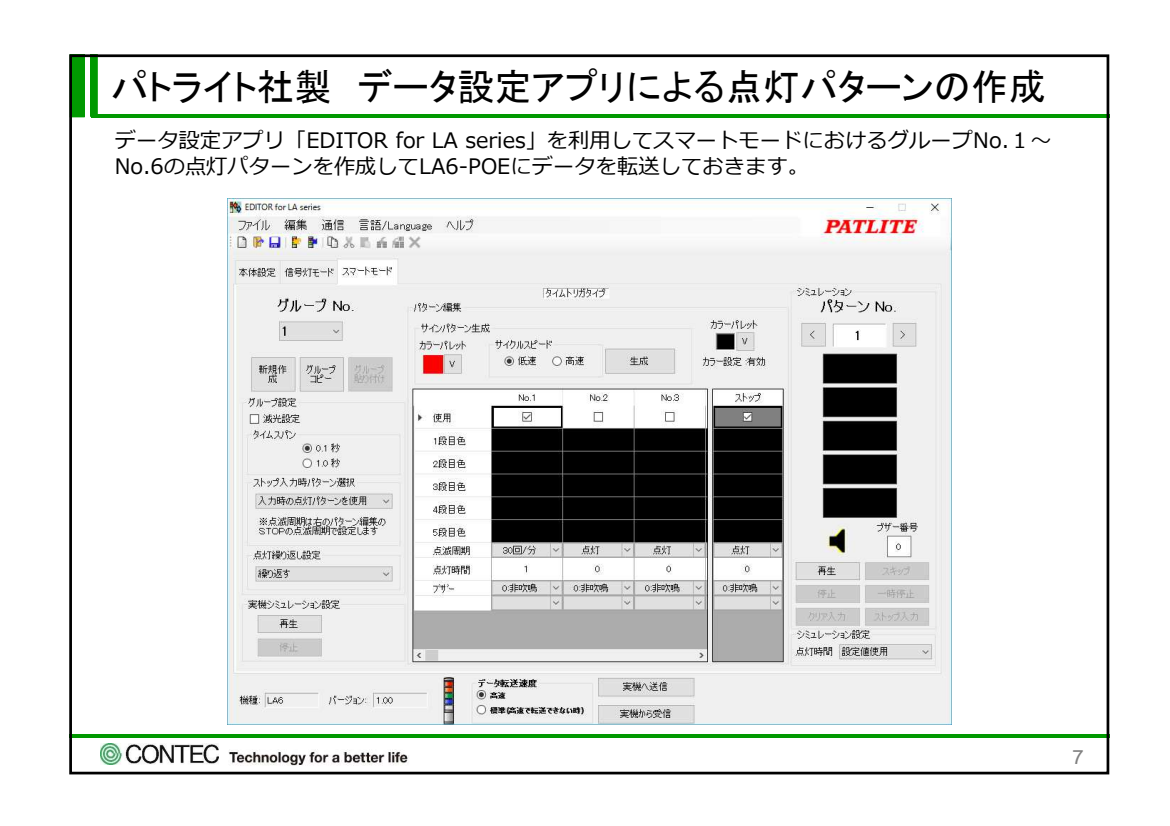

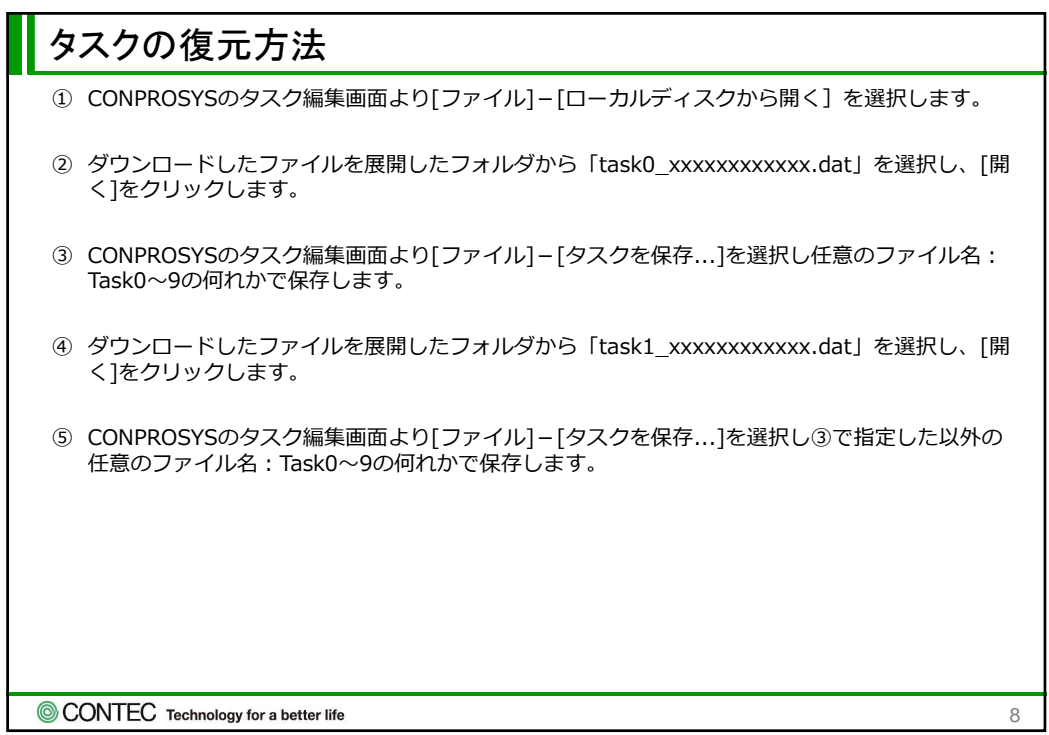

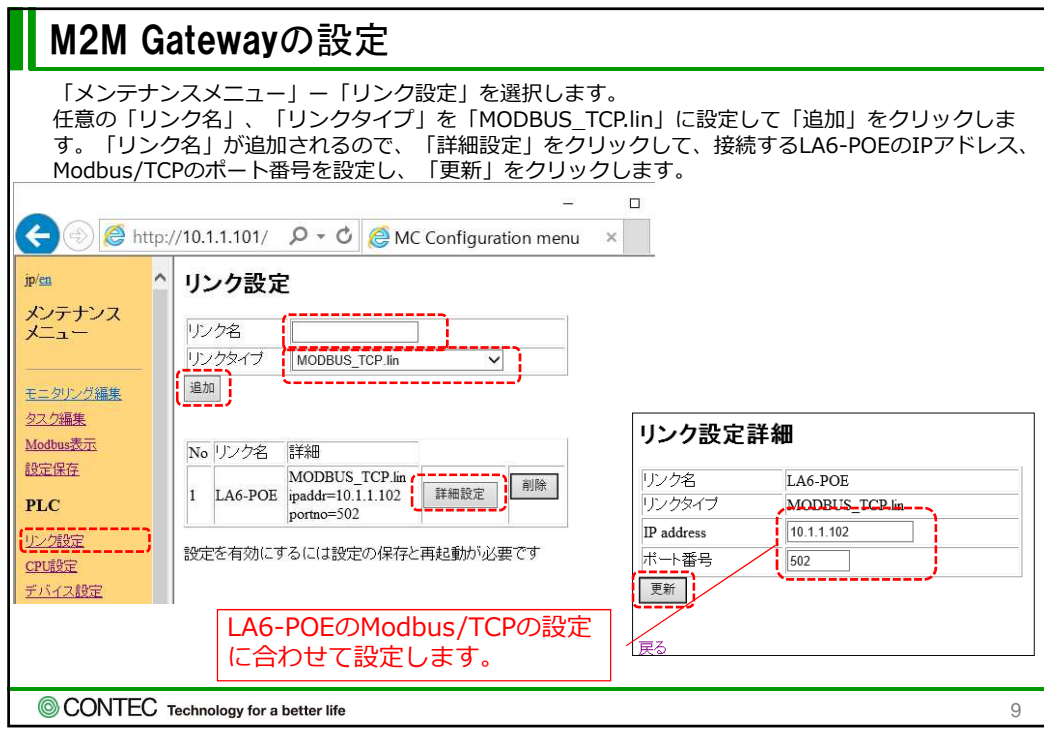

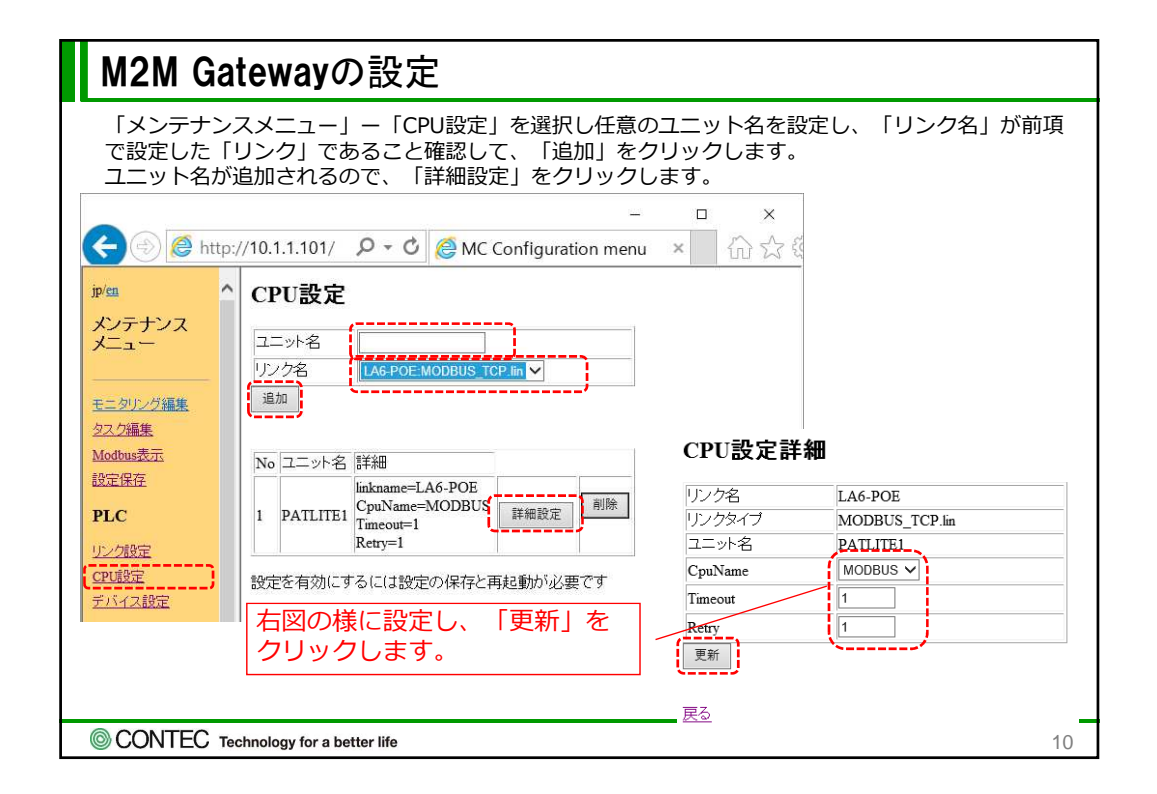

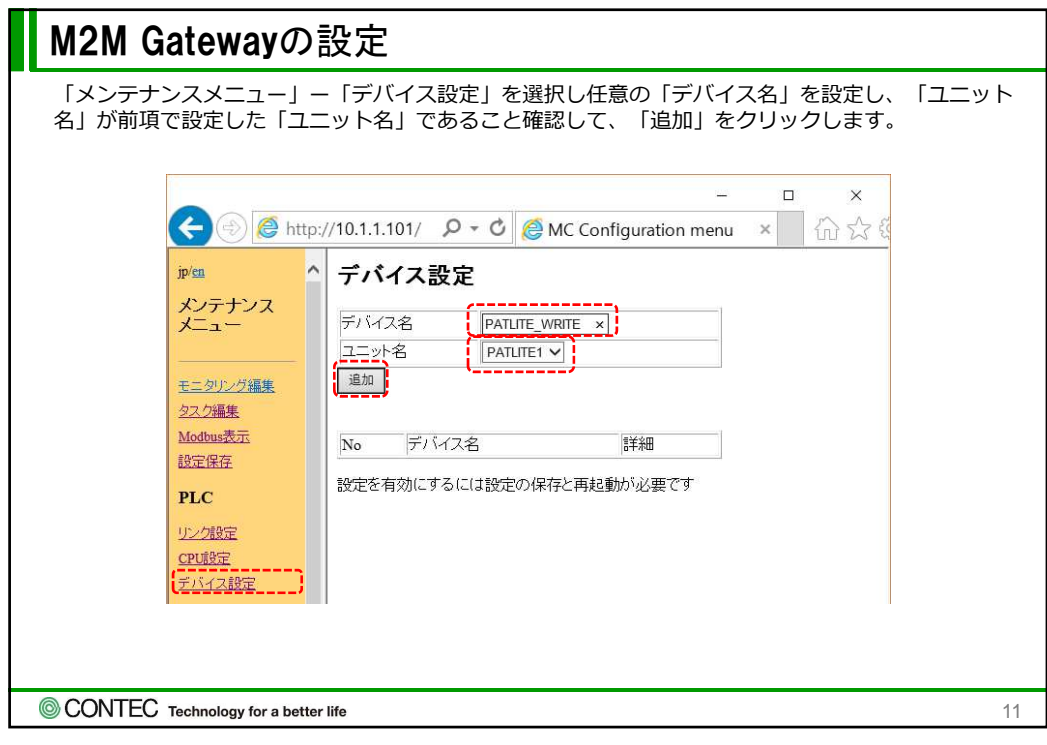

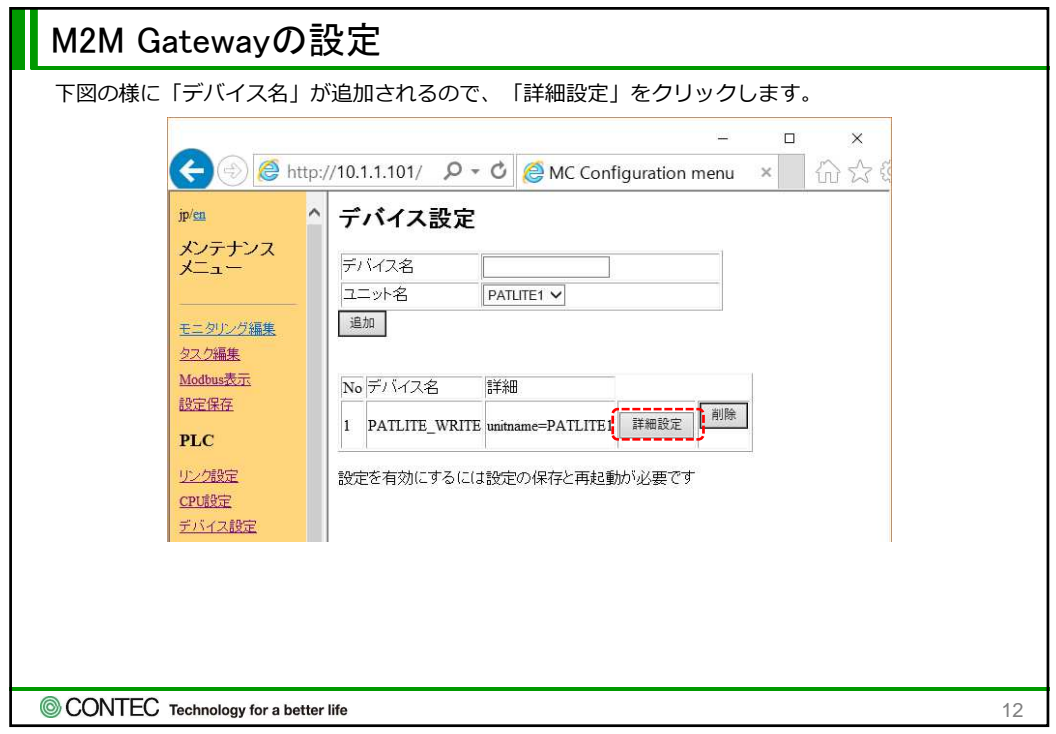

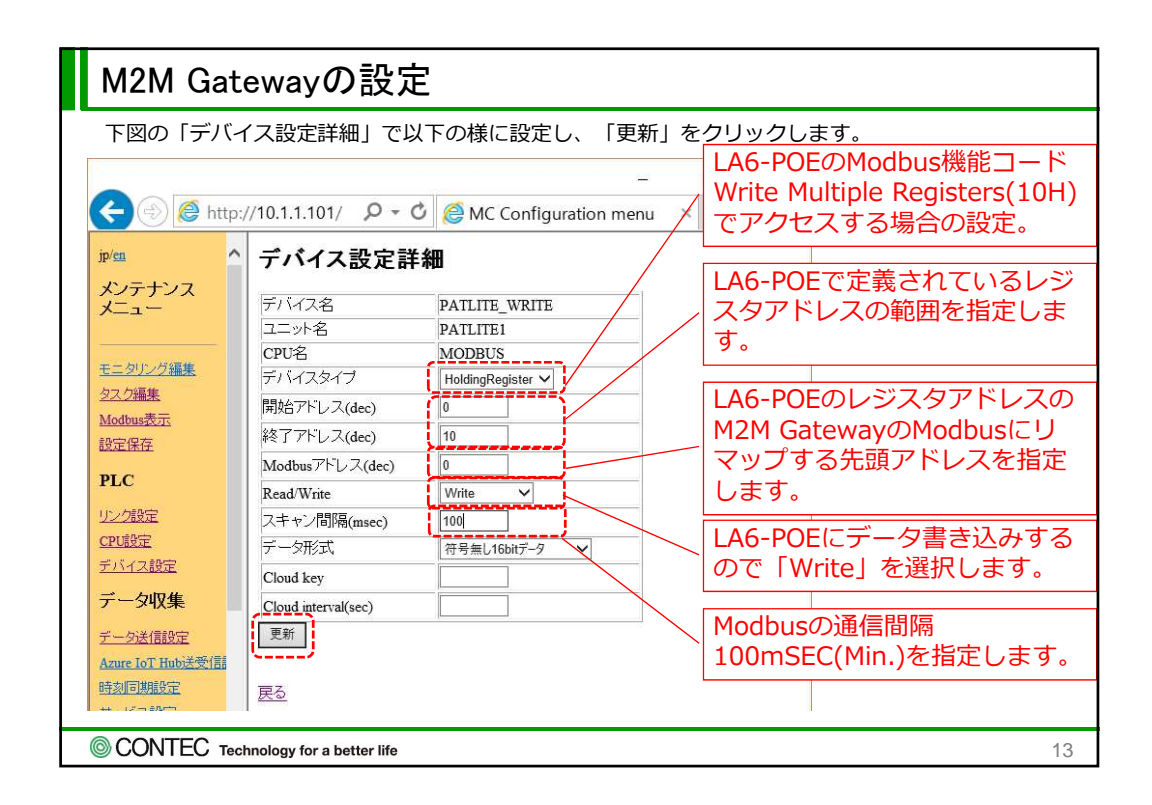

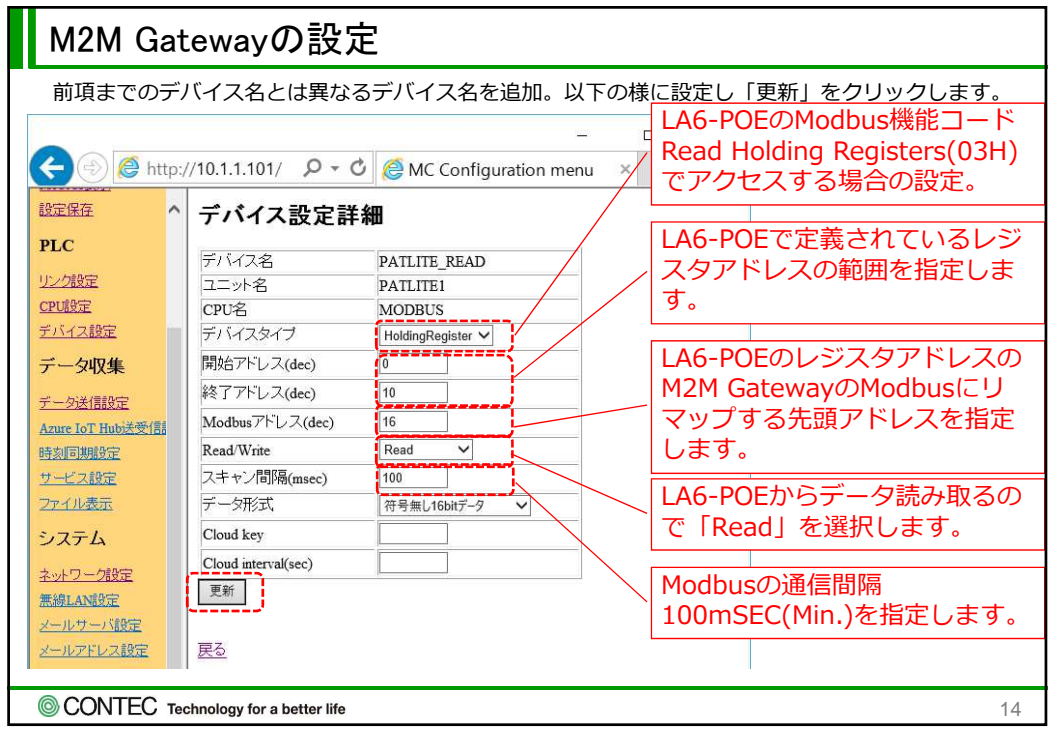

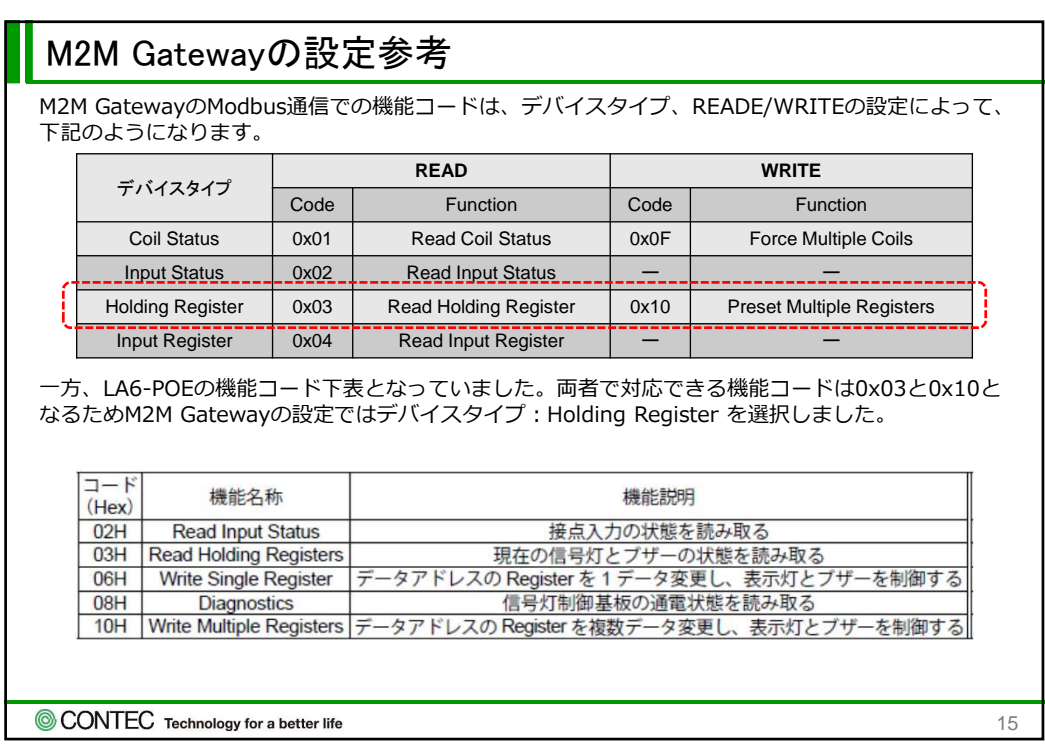

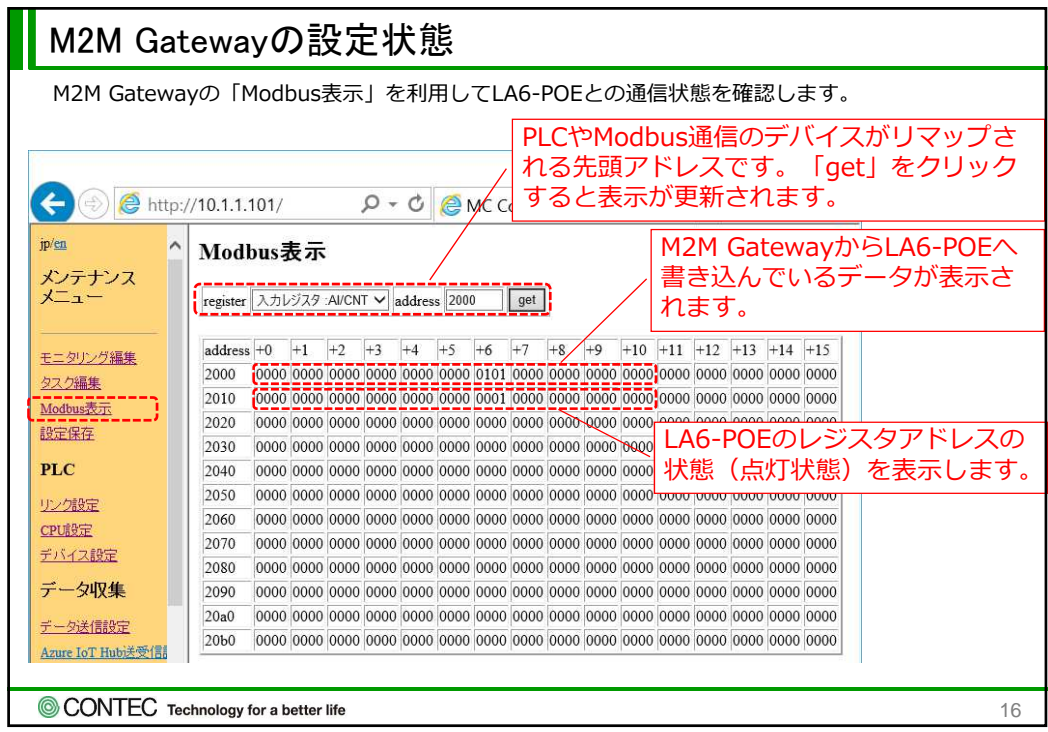

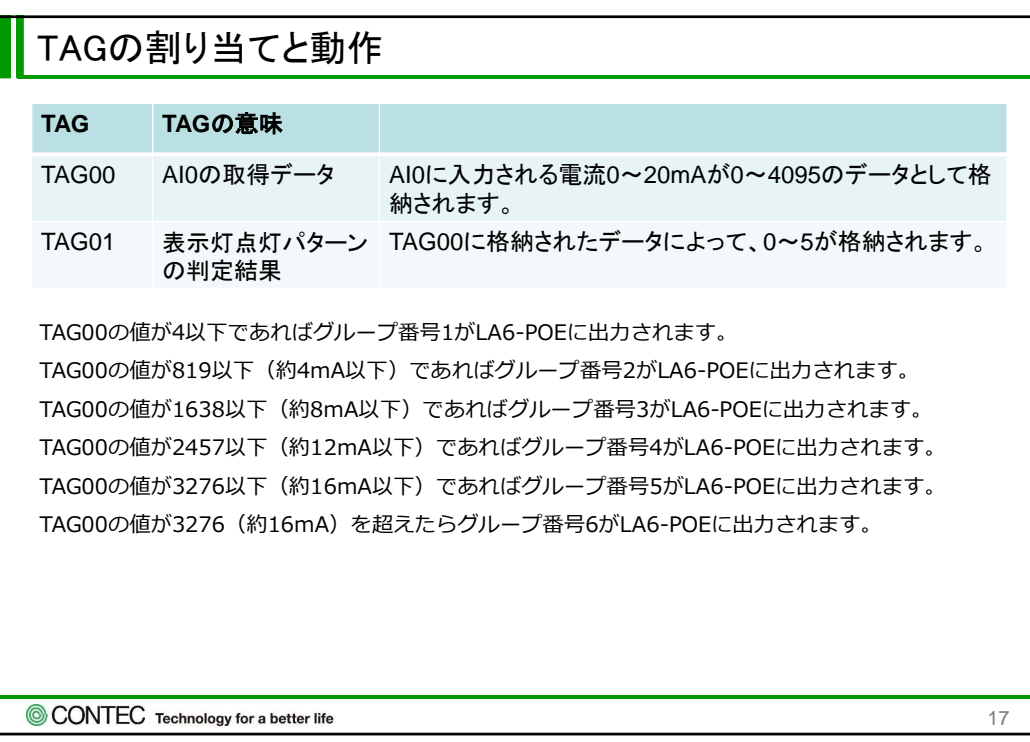